# **The Ultimate Guide for Excel Power Programming With VBA Macros**

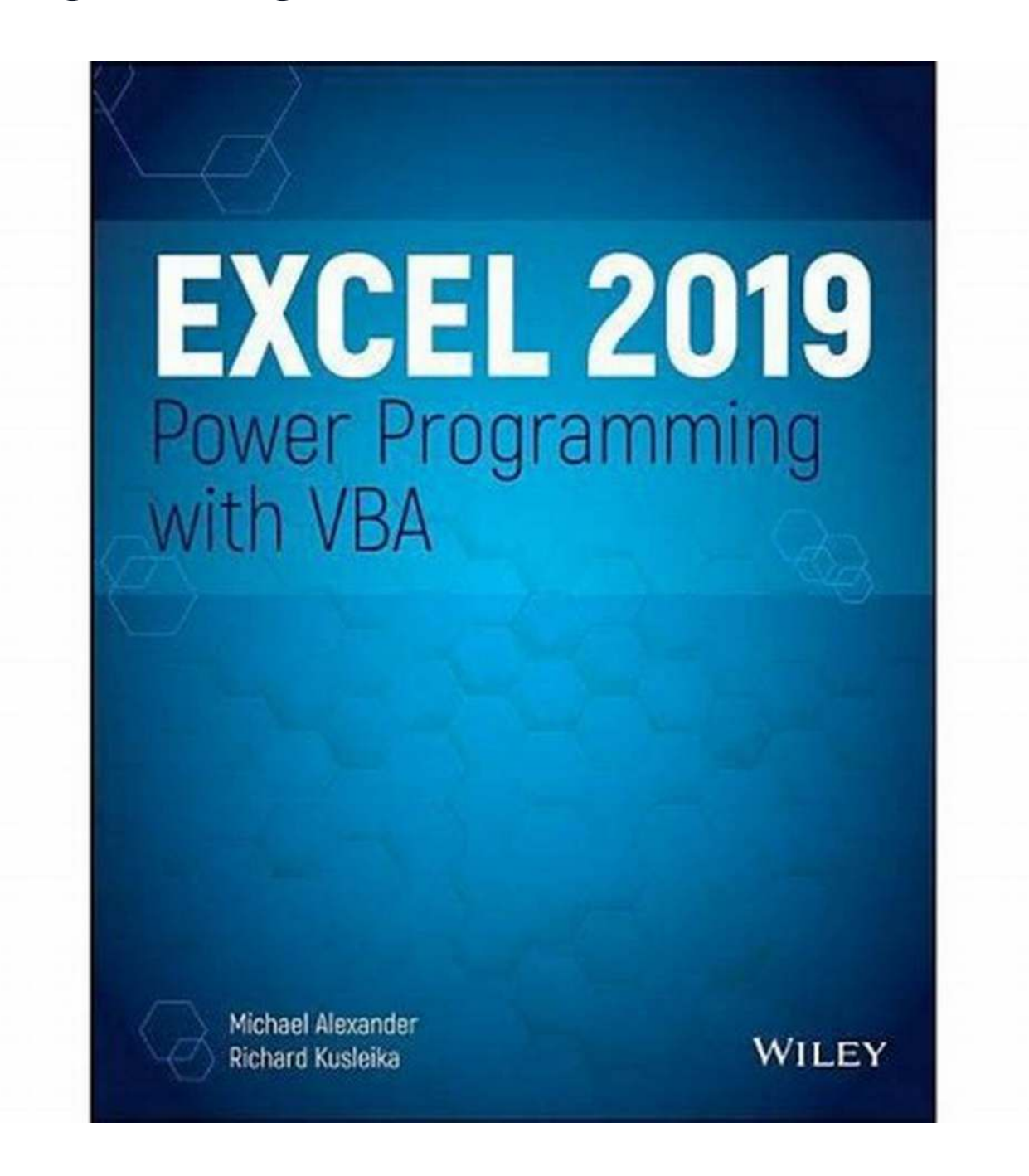

Are you tired of spending countless hours manually executing repetitive tasks on Excel? Do you want to take your Excel skills to the next level and become a true power user? Look no further, as we present you with the ultimate guide for Excel Power Programming with VBA Macros!

## **to Excel Power Programming**

Excel is an incredibly powerful tool, widely used for a variety of tasks ranging from data analysis and reporting to managing complex business workflows. However, even with its extensive built-in features, there are limitations to what can be achieved solely through standard Excel functions and formulas. This is where VBA Macros come into play!

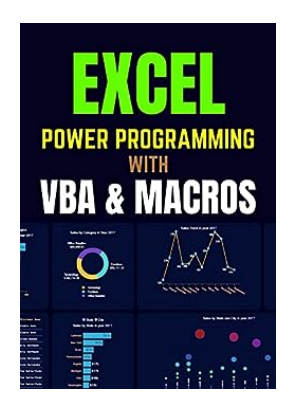

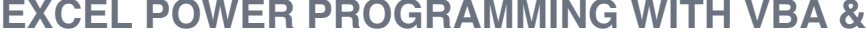

**MACROS** by Mesloub Iheb (Kindle Edition)

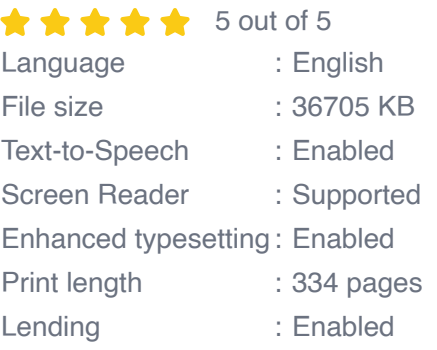

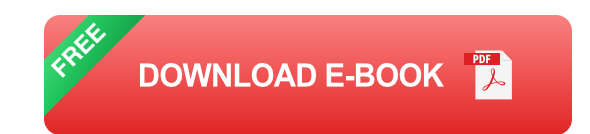

VBA (Visual Basic for Applications) is a programming language that allows you to automate and extend the functionality of Excel. With VBA Macros, you can eliminate manual repetitive tasks, create custom functions, design interactive user interfaces, and perform complex data analysis.

### **The Benefits of Excel Power Programming**

Excel Power Programming with VBA Macros offers a wide range of benefits for both individuals and businesses:

**Automation:** VBA Macros enable you to automate repetitive tasks, saving a. you time and effort.

- **Customization:** You can tailor Excel to your specific needs by creating  $\mathcal{L}_{\mathcal{A}}$ personalized functions and commands.
- **Efficiency:** VBA Macros allow you to streamline workflows, improve data processing speed, and generate accurate reports.
- **Data Analysis:** With VBA, you can perform advanced data analysis, create ú. dynamic charts, and derive valuable insights.
- **Integration:** Excel can seamlessly integrate with other Microsoft products, databases, and external systems using VBA.

### **Getting Started with Excel Power Programming**

Before diving into Excel Power Programming with VBA Macros, it's essential to have a basic understanding of Excel functions and formulas. Once you have grasped the fundamentals, you'll be ready to take your skills to the next level.

To get started, follow these steps:

- 1. Activate the Developer tab in Excel's ribbon menu. This tab provides access to the VBA editor and other advanced features.
- 2. Open the VBA editor by clicking on the Visual Basic button within the Developer tab.
- 3. Explore the VBA editor interface, familiarize yourself with the various windows (e.g., Project Explorer, Code Window).
- 4. Start writing your first VBA Macro! You can either record a macro or write code manually using VBA syntax.

### **Excel Power Programming Examples**

Let's dive into some practical examples that showcase the power of Excel Power Programming with VBA Macros:

### **1. Automating Reports**

Imagine having to generate a monthly report that involves collecting data from multiple Excel files, performing calculations, and creating charts. With VBA Macros, you can automate this entire process, saving valuable time and reducing the risk of errors.

### **2. Custom Functions**

Excel offers a wide range of built-in functions, but sometimes, you might need a specific function that is not available. Using VBA Macros, you can create custom functions tailored to your requirements and use them in your worksheets just like any other built-in function.

#### **3. User Interfaces**

VBA Macros allow you to design interactive user interfaces within Excel. You can create custom forms, add buttons, checkboxes, and dropdown menus, enhancing the user experience and making Excel more intuitive.

### **4. Data Analysis**

VBA Macros provide advanced data analysis capabilities. You can write code to perform complex calculations, identify trends, filter and sort data, and present the results in a visually appealing format.

#### **Advanced Techniques in Excel Power Programming**

Once you have a good grasp of the basics, you can explore more advanced techniques in Excel Power Programming:

- Working with external data sources, such as databases and XML files. Ė
- Creating interactive dashboards and dynamic charts. n.
- Using advanced Excel objects like PivotTables and PivotCharts. n.
- Implementing error handling and debugging techniques to ensure error-free n. macros.
- Integrating Excel with other Microsoft Office applications. Ì.
- Collaborating with other programmers and leveraging online resources for  $\blacksquare$ code sharing.

Excel Power Programming with VBA Macros is a game-changer for anyone looking to unleash the full potential of Excel. By automating repetitive tasks, creating custom functions, and performing advanced data analysis, you can transform Excel into a powerhouse of productivity.

So, what are you waiting for? Start learning Excel Power Programming with VBA Macros today and take your Excel skills to new heights!

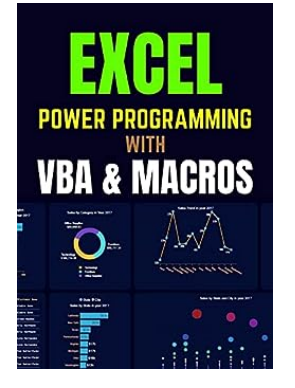

### **[EXCEL POWER PROGRAMMING WITH VBA &](http://epilogueepic.com/file/UlpFNnFHVDArbE03RGZpRm5HZ1ordDBBdjlacXdNSlVTT0tGV1JPUGE1NFE3c1FXalN3cmg5SUJ5YjdoYnpOcDlMQnhZWGs4RHI2WEFiUStQWkhmS1hZUEpsUGVHRkExZzgzeGtuUnpaN2dzMmhMMjkzdlpSL1NOYXN5WDBmMTZuU3FGVVJNWXVSOTJzcUZLelp4WVhRPT0=:f4.pdf)**

**MACROS** by Mesloub Iheb (Kindle Edition)

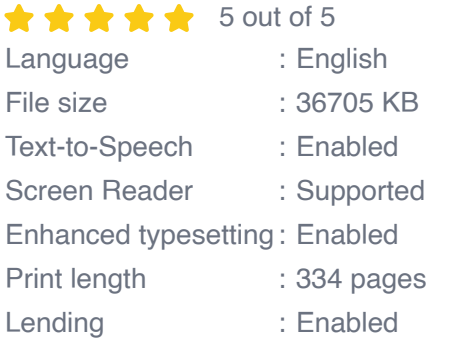

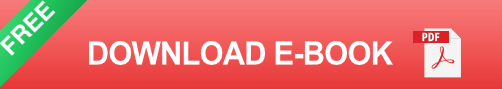

## **Excel Programming Made Easy!**

Do you want to learn how to use Microsoft Excel like a pro? Is it your ambition to become an expert in complex Excel macros? Whatever your response, I'm sure you wouldn't turn down the chance to learn more about the issue. Excel VBA and Excel Macros may help you take your Excel abilities to the next level. This book will teach you how to win at work by providing you with some really useful tips. This Excel VBA & Excel Macros book will teach you all you need to know about VBA and macro programming in Excel. This book is for you if you have never written a program using Visual Basic Application or if you want to learn some new skills. This book will help you learn VBA Programming with its 24 chapters of information, definitions, and step-by-step directions for creating your own programs.

You will get the following benefits by reading this book:

- Master Excel macro development in no time.  $\overline{\phantom{a}}$
- Work with ranges, cells, and formulae more effectively.  $\blacksquare$
- Create automatic reports and easily change them to meet changing needs.  $\overline{\phantom{a}}$
- Learn how to use pivot tables to automate data summarization, analysis,  $\blacksquare$ exploration, and presentation.
- Using Excel, create custom dialog boxes to gather data from others.  $\mathcal{L}_{\mathcal{A}}$
- Make your macros more dependable and resilient. m.
- Data from the internet, Access databases, and other sources should be  $\mathcal{L}_{\mathcal{A}}$ combined.
- Create charts, infographics, sparklines, and Word documents automatically. $\blacksquare$
- With classes, collections, and custom functions, you can create powerful  $\blacksquare$ solutions.
- Improve the speed with which you can solve complex business analysis ú. challenges.
- ... and a lot more n.

Use this method to automate almost any typical Excel process and save hours, days, or even weeks of time. Make Excel do things you never imagined it could, learn macro methods you won't find anyplace else, and build very powerful automated reports.

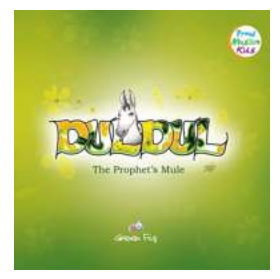

## **[The Untold Story of Duldul The Prophet Mule](http://epilogueepic.com/The%20Untold%20Story%20of%20Duldul%20The%20Prophet%20Mule%20Mesloub%20Iheb%20-%20A%20Journey%20of%20Faith%20and%20Loyalty.pdf?k=MGZRNS9YYTI0YlhGaXVRU05ydVhHUGxkdWN1eHBrZ3hPMFJjNkN0N0oxdWM3RXlwV0R6UGp1R1pFUG9IdjRXUA==:f4) Mesloub Iheb - A Journey of Faith and Loyalty**

Throughout history, there have been extraordinary tales of animals who have played crucial roles in the lives of humans. But none are as fascinating as the story of Duldul,...

### When I Pray

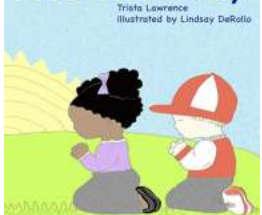

## **[Discover the Powerful Journey of Mesloub Iheb](http://epilogueepic.com/Discover%20the%20Powerful%20Journey%20of%20Mesloub%20Iheb%20and%20the%20Art%20of%20Praying.pdf) and the Art of Praying**

Welcome to the captivating world of Mesloub Iheb, where prayer has transformed his life and become his source of inner peace and strength. In this article, we delve deep into...

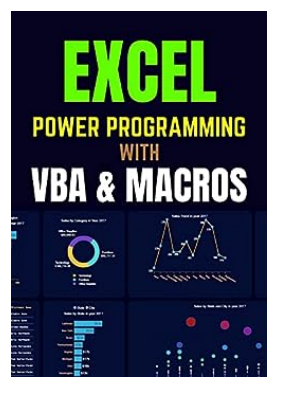

## **[The Ultimate Guide for Excel Power](http://epilogueepic.com/The%20Ultimate%20Guide%20for%20Excel%20Power%20Programming%20With%20VBA%20Macros.pdf?k=M0ZMU3BSMmhQRWloRjlzMnZIY0Z5TkNMRWc0Q3JkTThGczl4MUJxSXlyeFhVdEtOQlI5VVRwKzMwT2R1K2hxQg==:f4) Programming With VBA Macros**

Are you tired of spending countless hours manually executing repetitive tasks on Excel? Do you want to take your Excel skills to the next level and become a true...

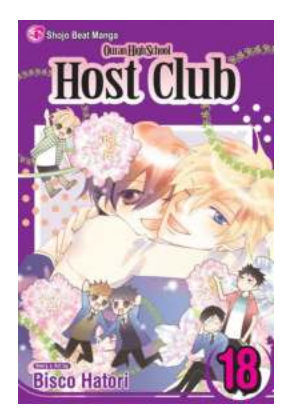

## **[Discover the Intriguing World of Ouran High](http://epilogueepic.com/Discover%20the%20Intriguing%20World%20of%20Ouran%20High%20School%20Host%20Club%20Vol.pdf) School Host Club Vol.**

Are you a fan of captivating anime series that leave you yearning for more? If so, then you're in for a treat with Ouran High School Host Club Vol. This wildly popular...

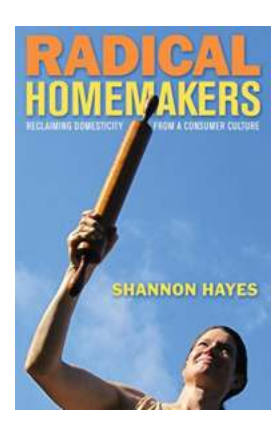

## **[Radical Homemakers: Reclaiming Domesticity](http://epilogueepic.com/Radical%20Homemakers%20Reclaiming%20Domesticity%20From%20Consumer%20Culture.pdf) From Consumer Culture**

Are you tired of the fast-paced, consumer-driven society we live in? Do you find yourself longing for a more meaningful and sustainable way of living? If so, you might be...

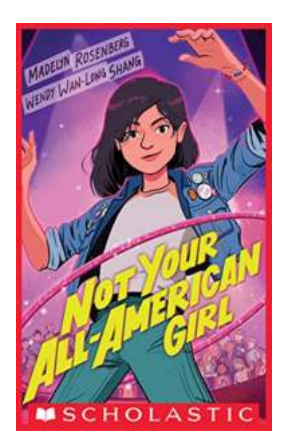

## **[Not Your All American Girl - Madelyn](http://epilogueepic.com/Not%20Your%20All%20American%20Girl%20-%20Madelyn%20Rosenberg.pdf) Rosenberg**

Madelyn Rosenberg is not your typical all-American girl. With her unique style, quirkiness, and amazing talent, she stands out from the crowd. This article will take...

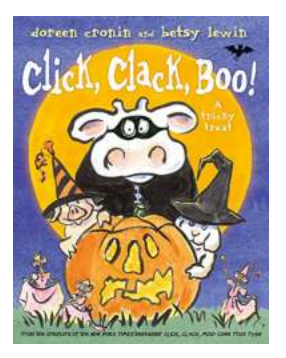

## **Experience the Thrilling Adventure with the [Tricky Treat With Audio Recording Click Clack](http://epilogueepic.com/Experience%20the%20Thrilling%20Adventure%20with%20the%20Tricky%20Treat%20With%20Audio%20Recording%20Click%20Clack%20Book.pdf) Book**

Are you a fan of interactive children's books that leave a lasting impact on their young readers? If so, then get ready to dive into an exciting world of mysteries...

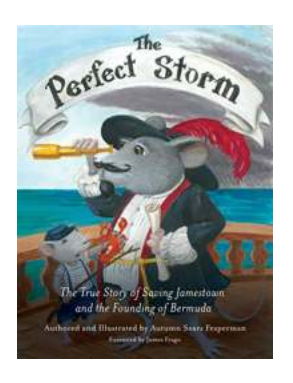

## **[The True Story Of Saving Jamestown And The](http://epilogueepic.com/The%20True%20Story%20Of%20Saving%20Jamestown%20And%20The%20Founding%20Of%20Bermuda.pdf) Founding Of Bermuda**

Prepare to delve into a captivating tale that intertwines the fate of Jamestown, the first permanent English settlement in America, with the founding of an...

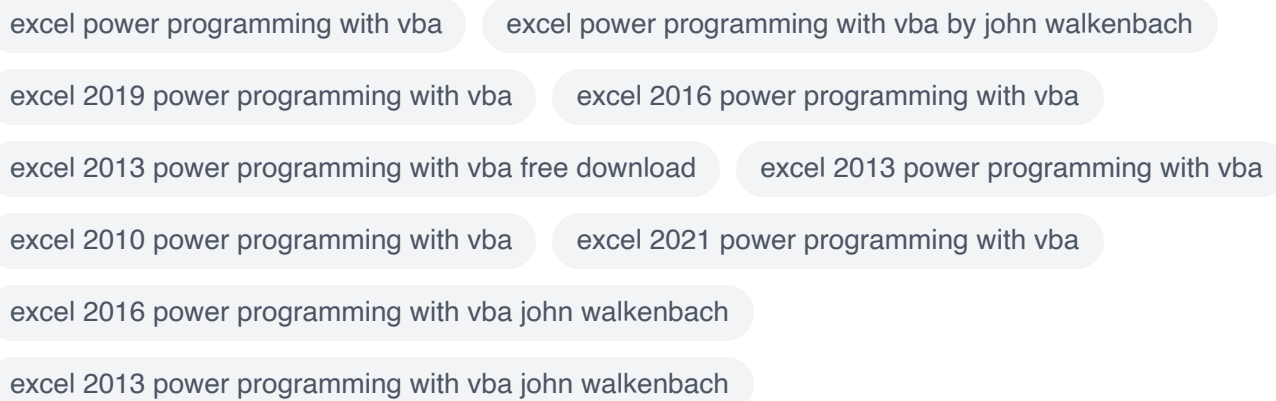